## SAP ABAP table ADRPOBOX {PO Boxes}

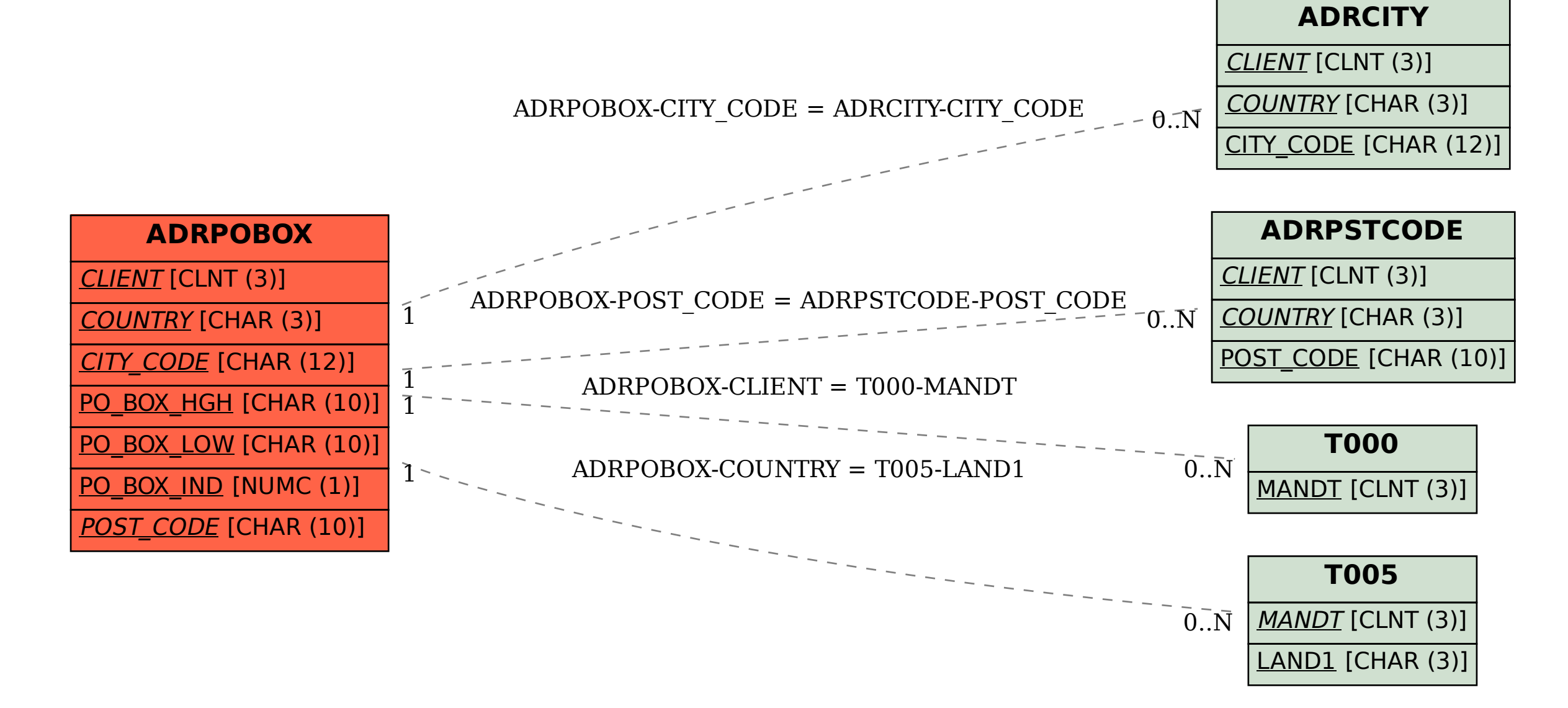